## *STAGE DE REUSSITE 2019*

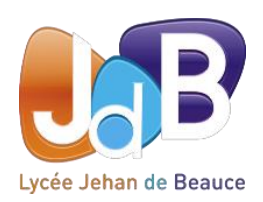

## PHOTOSYNTHESE *Tableur et programmation*

Vous avez travaillé en sciences sur la photosynthèse. Imaginons que nous ne soyons pas en août mais au mois d'octobre. Vos professeurs vont vouloir exploiter les données trouvées. *Quels outils utiliser ?*

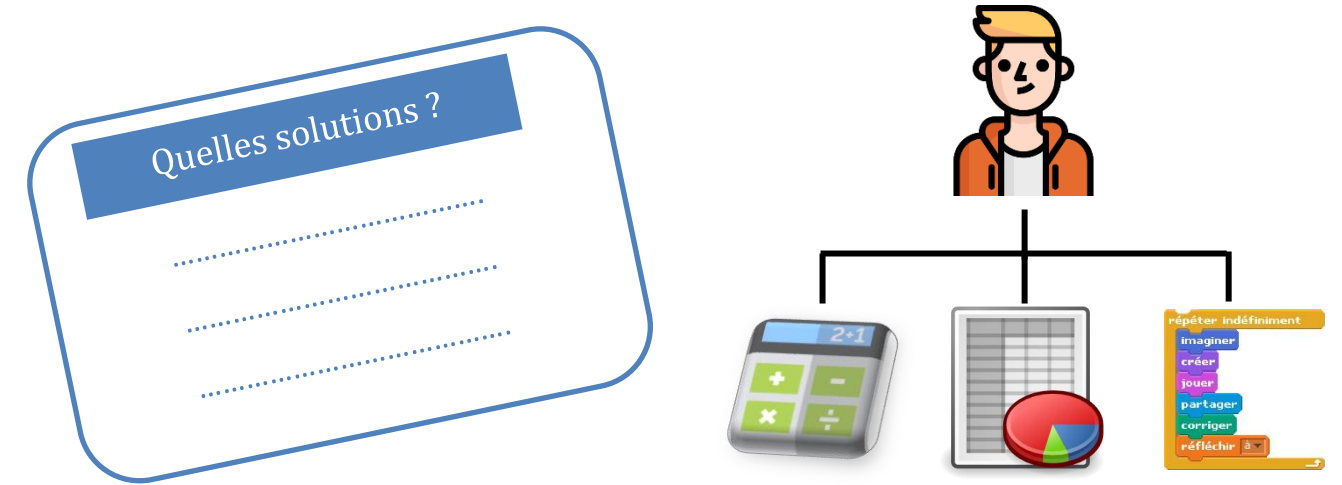

Nous allons imaginer que nous souhaitons modifier un résultat lié à la concentration de CO2. Ce résultat sera nommé **x**.

Suivant tes connaissances tu vas pouvoir travailler sur le TABLEUR et/ou sur SCRATCH.

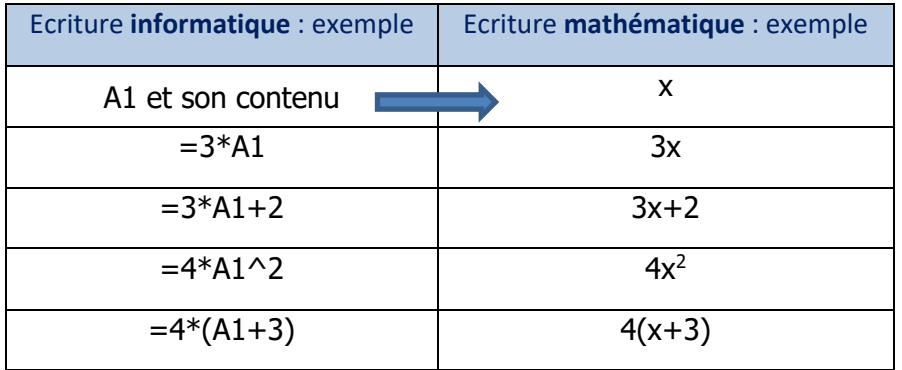

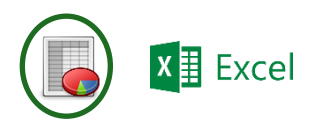

Tu peux tester ces écritures si tu le souhaites. Pour cela tu remplaceras A1 dans les formules par A2 ou A3 ou A4…

Exemple dans la cellule **B2** pour obtenir le résultat 360 nous avons écrit **=3\*A2** et en **C2** nous écrivons **=3\*A2+2**

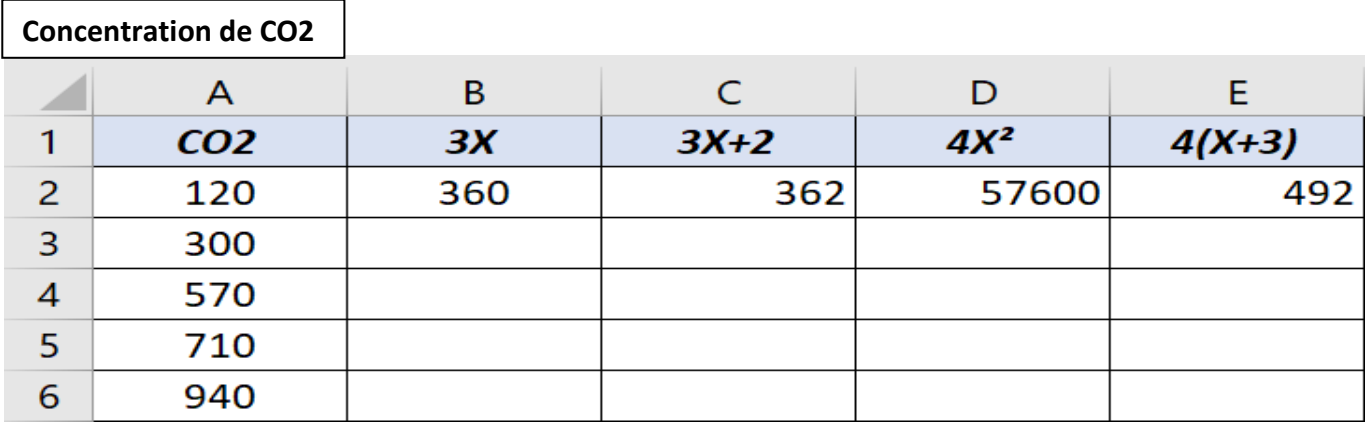

*Jean-Marc Septsault - <http://mcetechno.ovh/>*

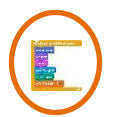

Tu peux tenter aussi la programmation.

Au lycée, nous allons travailler sur différents langages par exemple SCRATCH © ou PYTHON ©.

**Scratch** tu connais un peu. Tu l'as déjà vu au collège en Mathématiques et/ou en Technologie.

Deux solutions pour t'entrainer et acquérir des compétences : le site internet<https://scratch.mit.edu/> ou le logiciel installé sur ton ordinateur.

Voici les deux premiers fichiers vous permettant de programmer vos résultats.

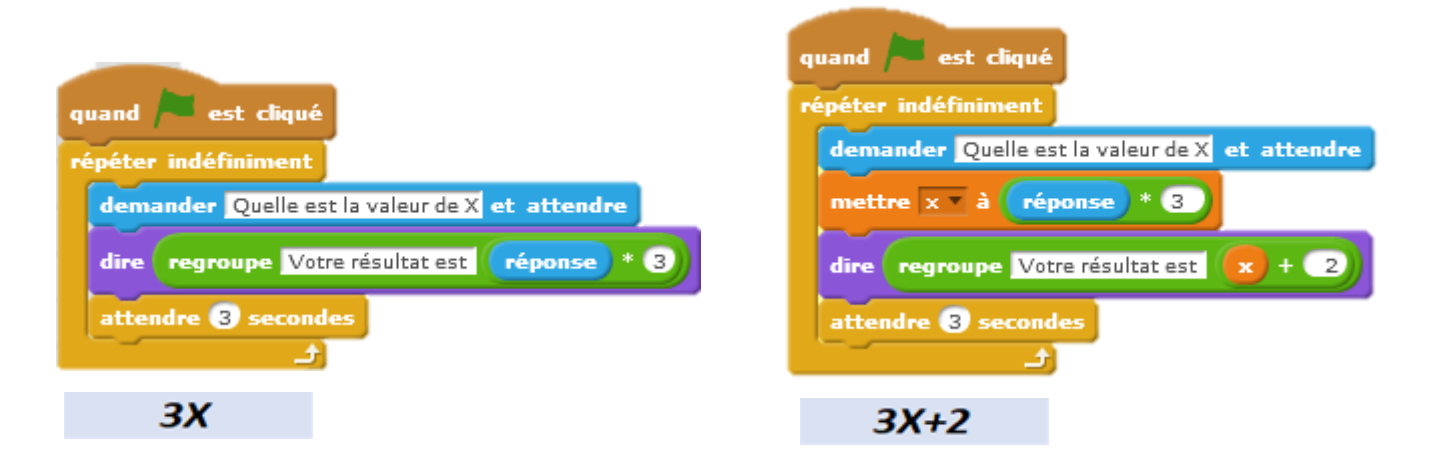

Sur Internet vous pouvez retrouvez ces programmes sur la plateforme [https://scratch.mit.edu/.](https://scratch.mit.edu/) Si cela vous intéresse vous les retrouverez sous le nom **jdbx1** et j**dbx2**.

Maintenant, imaginez les suivants.

Tu as terminé ? Très bien, demande la solution au professeur.

Si tu es en autonomie, tu peux retrouver les solutions de ces exercices sur le site <http://mcetechno.ovh/> dans la partie *Ressources* puis *Lycée*.

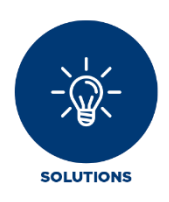

À ton avis quelles compétences sont attendus d'un élève de seconde sur ces exercices ?

Quelles compétences as-tu pour réussir ces exercices au lycée ?